$\mathbf A$ 

## Maximum: 100 marks

## Time: 1 hour and 15 minutes

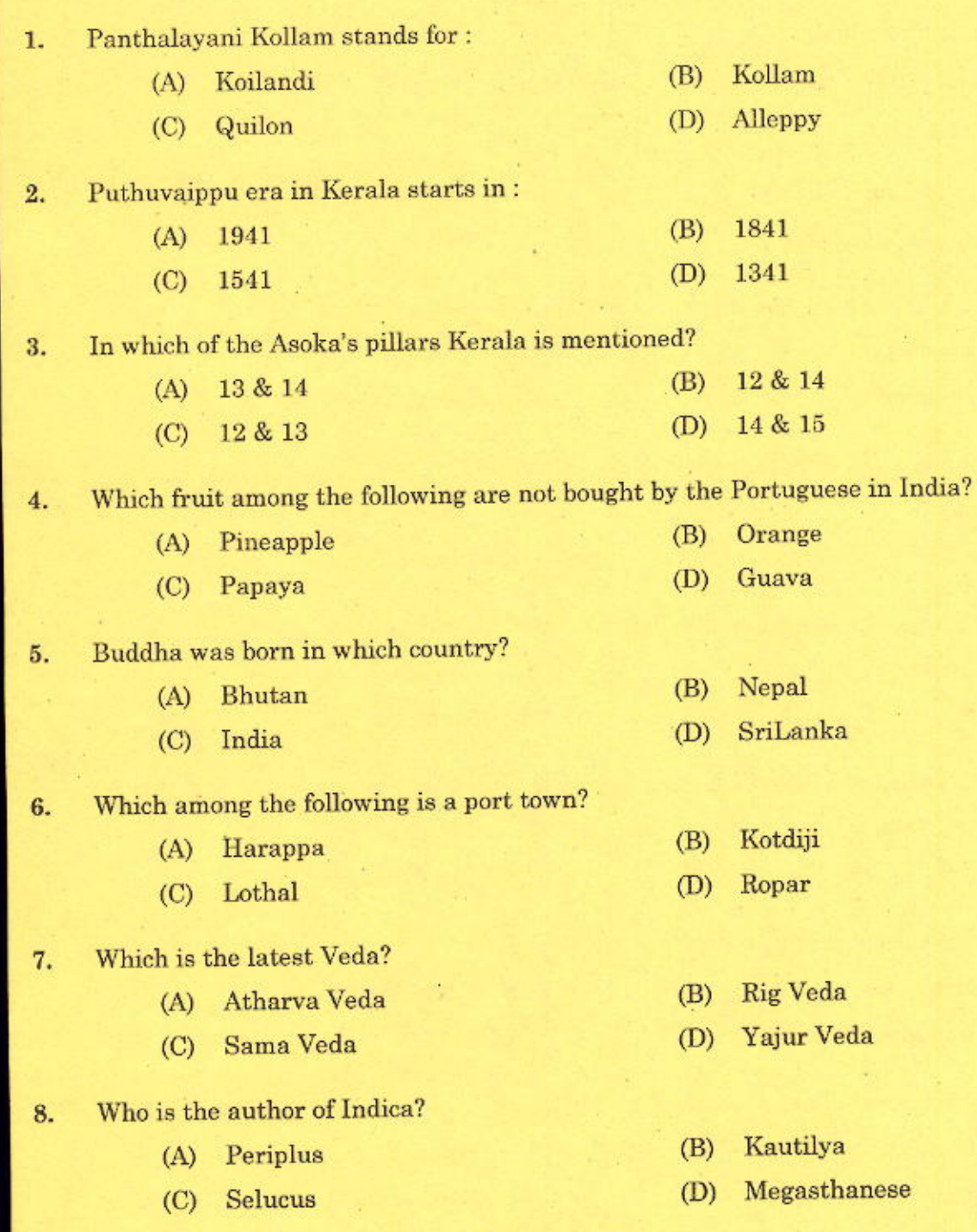

 $[P.T.O.]$ 

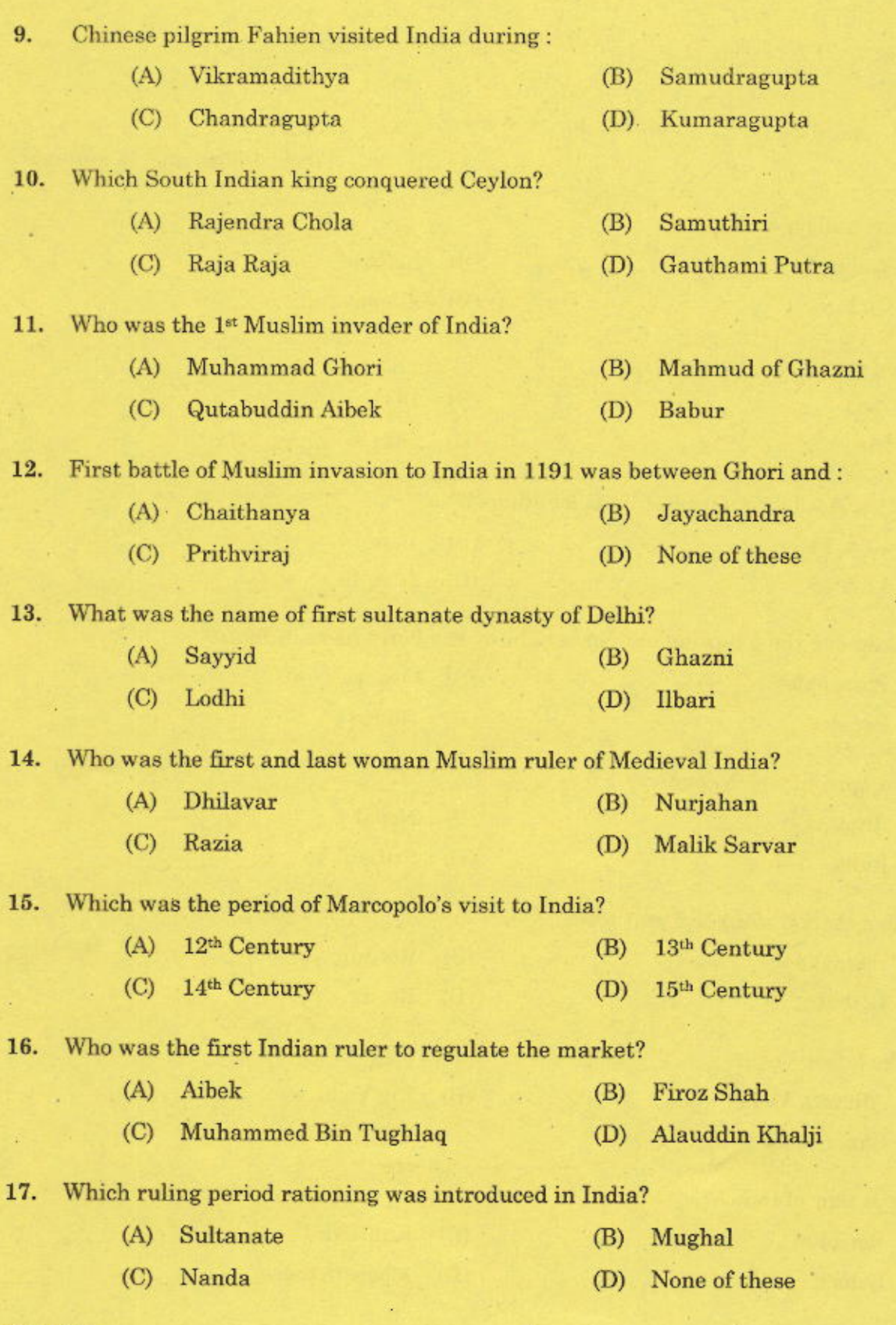

 $\overline{\mathbf{4}}$ 

 $\mathbf A$ 

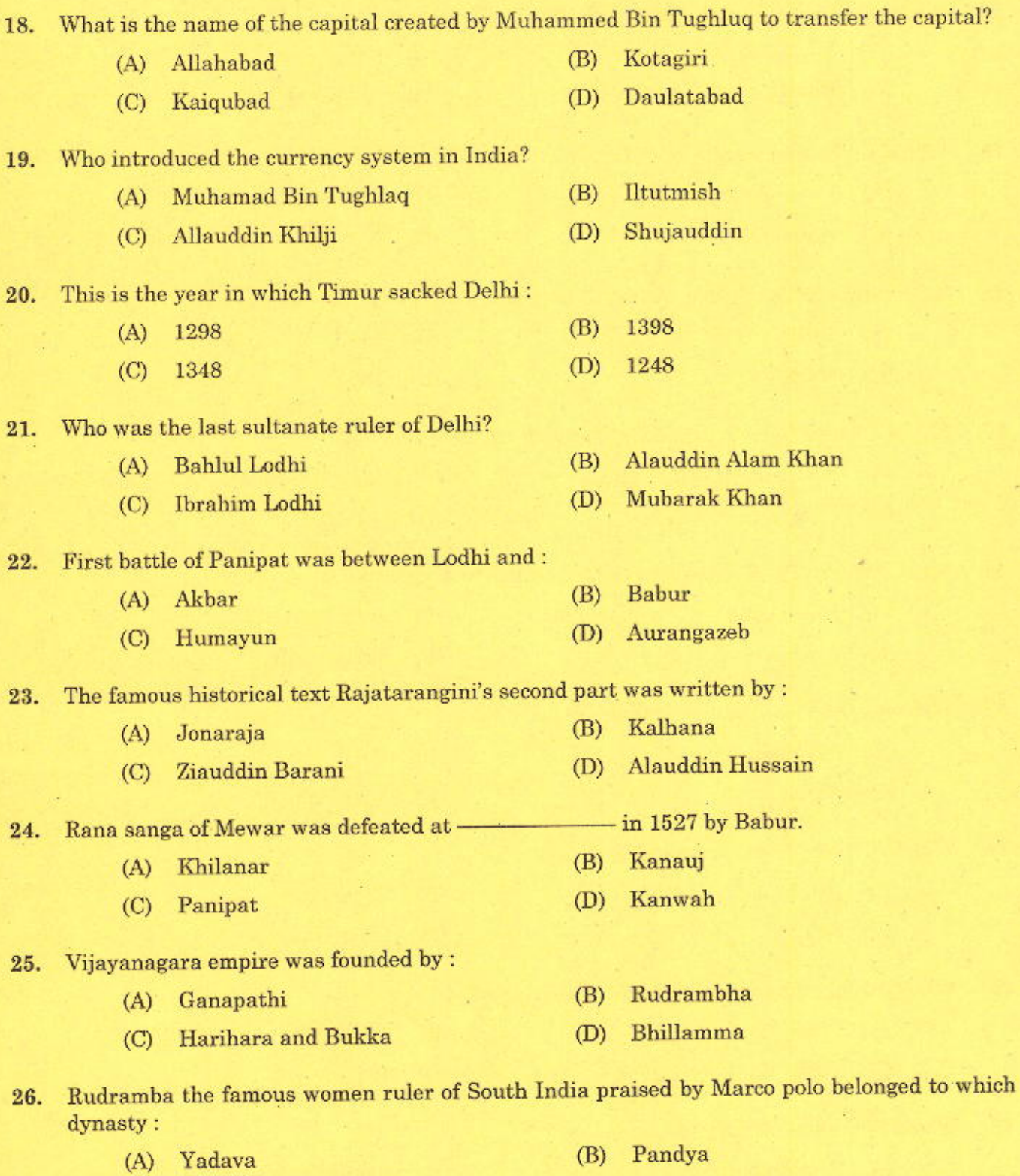

Kakathiya  $(D)$ Chalukya  $\left( \mathrm{C} \right)$ 

 $91/2015$ <br>[P.T.O.]

 $\overline{\mathbf{5}}$ 

 $\mathbf A$ 

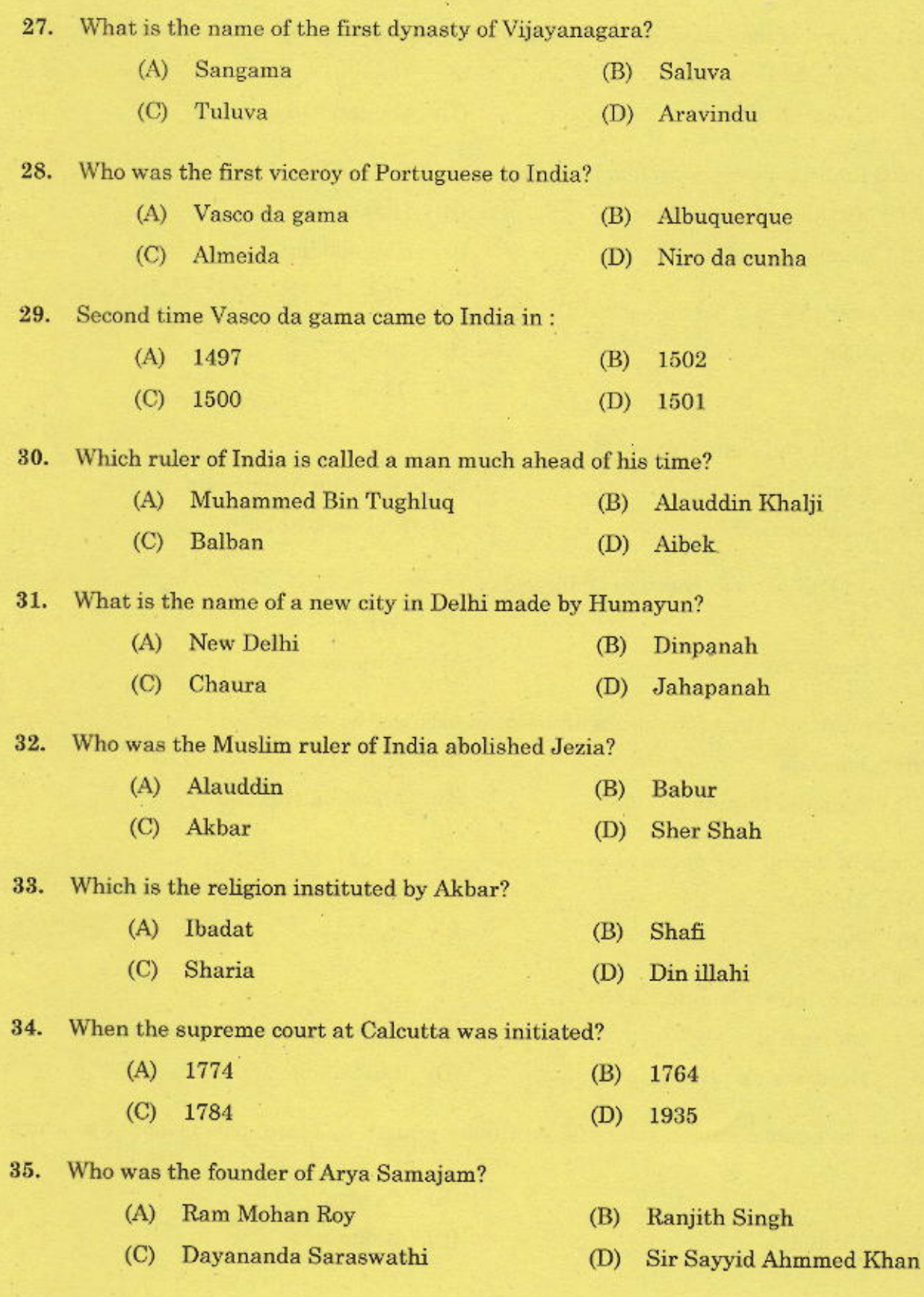

i.

 $\bf{6}$ 

 $\boldsymbol{\Lambda}$ 

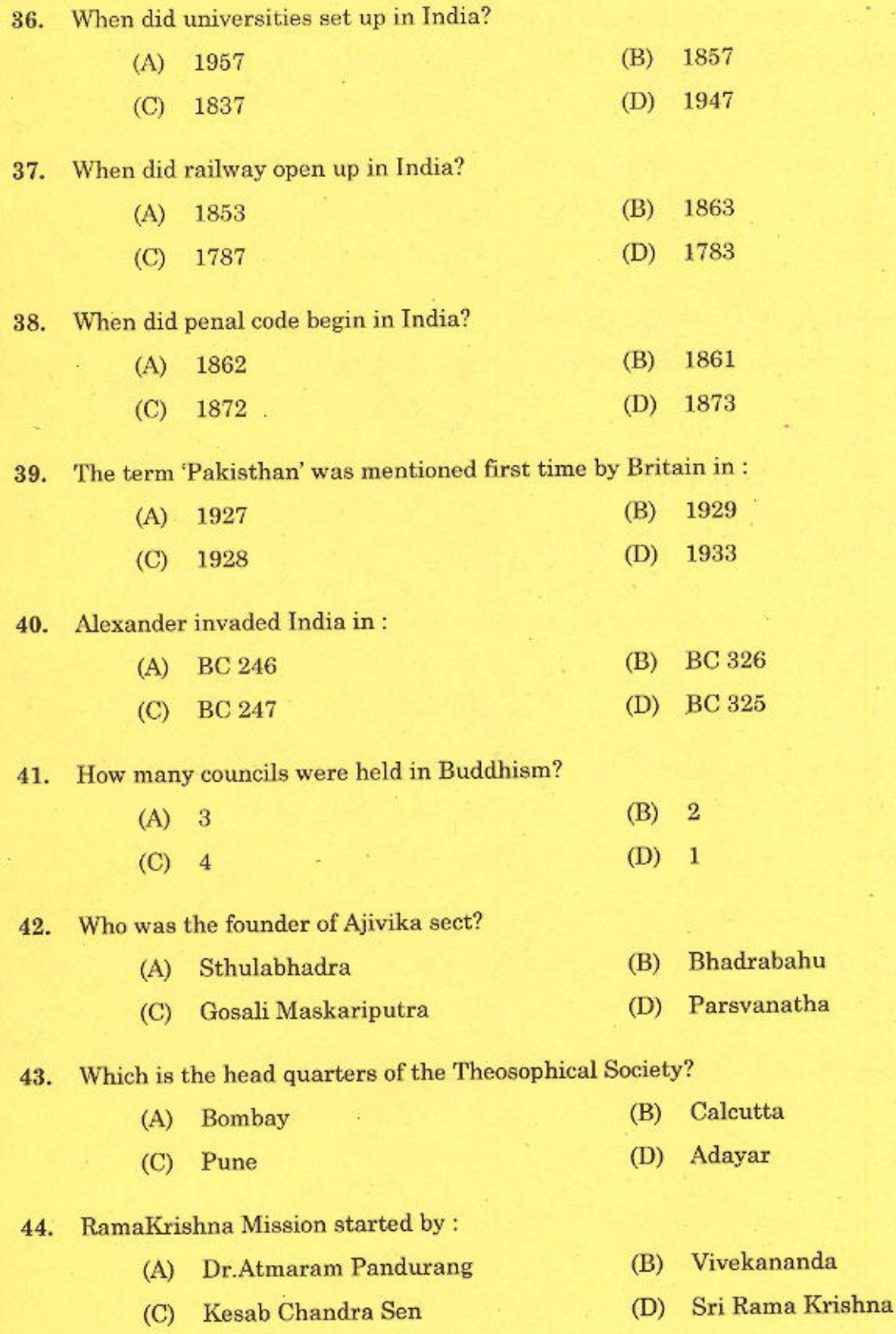

 $\overline{7}$ 

 $\boldsymbol{\rm{A}}$ 

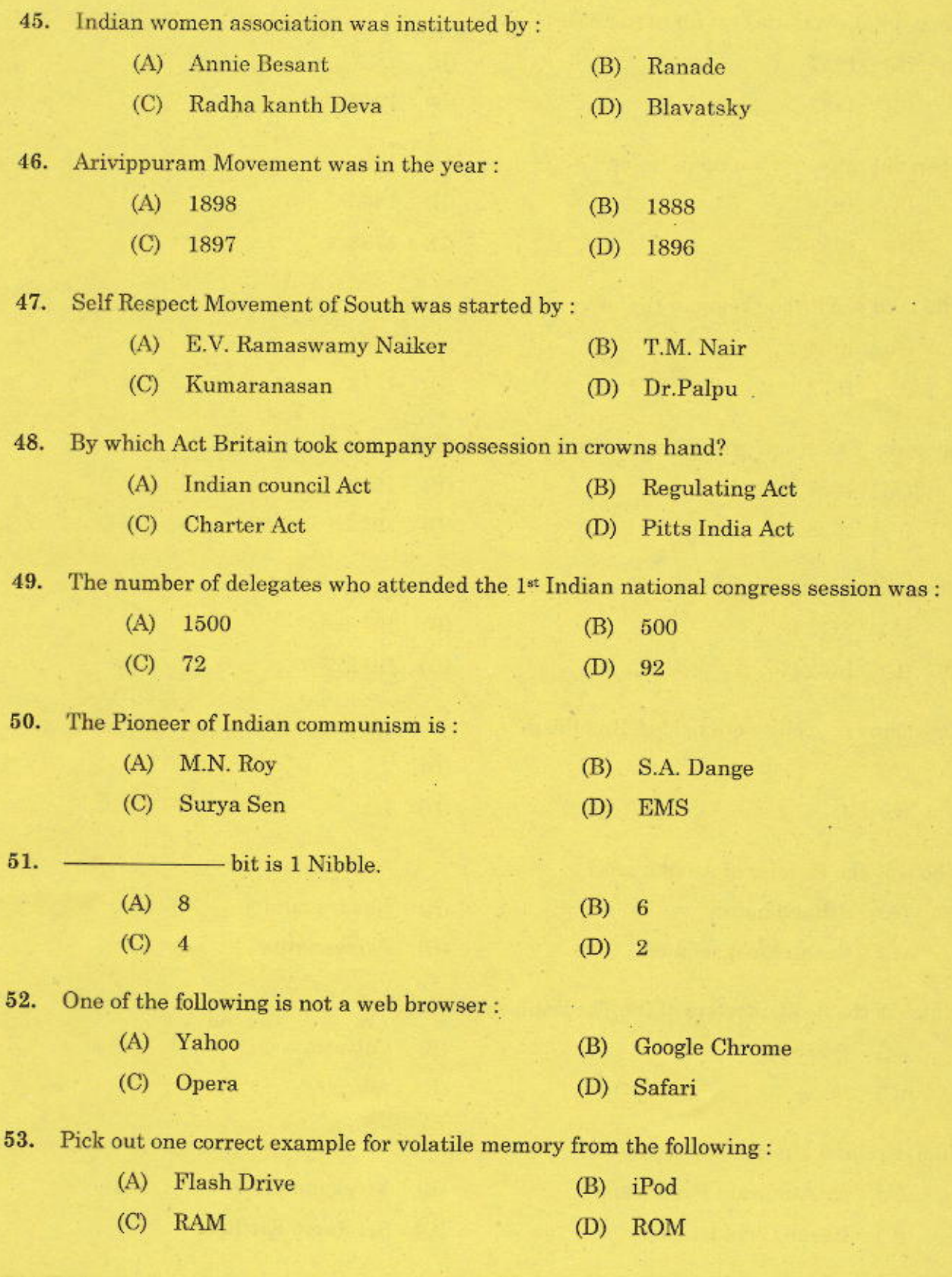

 $\bf 8$ 

 $\mathbf A$ 

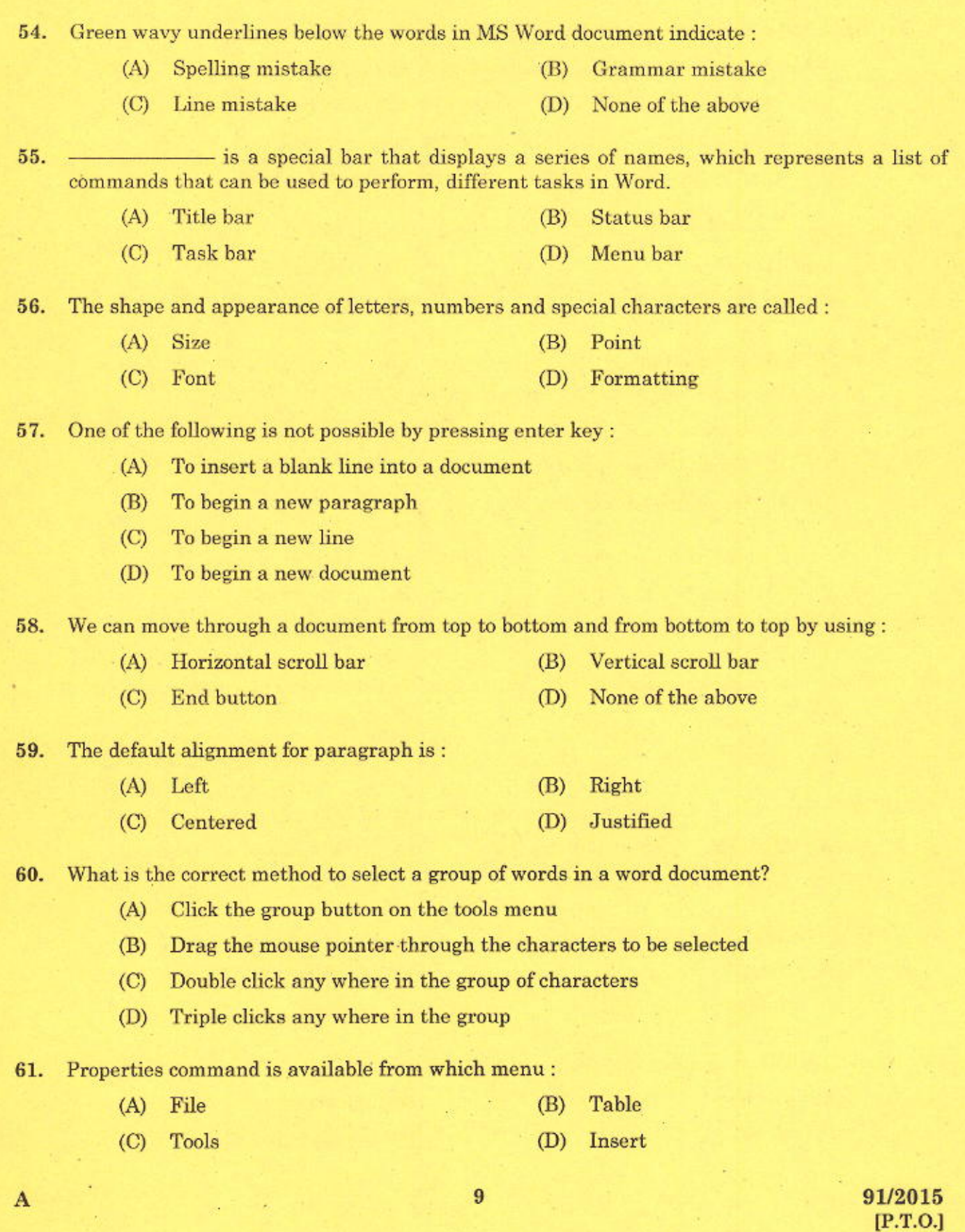

Correct method to switch from insert mode to overtype mode: 62.

- Double-click the 'REC' status indicator on the status bar  $(A)$
- (B) Double-click the 'TRK' status indicator on the status bar
- $(C)$ Single-click the 'OVR' status indicator on the status bar
- Double-click the 'OVR' status indicator on the status bar  $(D)$

 $Press -$ - key to erase a character on the left side of the insertion point.

(B) BACK SPACE

- $(A)$ **DELETE**
- $(C)$ Either  $(A)$  or  $(B)$  $(D)$  Ctrl + Delete
- 64. View buttons are located at:

63.

- (A) the right end of the horizontal scroll bar
- (B) the bottom of the vertical scroll bar
- $(C)$ the left end of the horizontal scroll bar
- (D) the top of the vertical scroll bar

#### 65. Shortcut keys for Track changes :

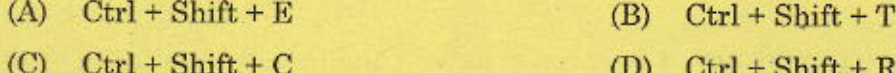

The word count command on the tools menu displays the number of words and number of: 66.

- (A) Paragraphs (B) Lines
- (C) Pages (D) All of the above (A, B and C)

67. When a hyperlink is created, word formats the hyperlinked words as:

- (A) Underlined and coloured red (B) Italicized and coloured red
- (C) Underlined and coloured blue (D) Red wavy lines and coloured blue

Format

- 68. 'Change Case' command is in which menu?
	- $(A)$ Tools (B)
	- $(C)$ Table  $(D)$ Insert

One of the following is not an example of application software: 69.

- $(A)$ **DOS**  $(B)$ MS Word
- $(C)$ Tally (D) Adobe Photoshop

### 91/2015

70. Which is the default paper size in the page setup window?

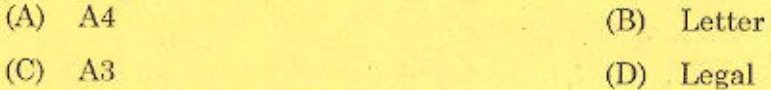

Print preview in Word 2003 is taken by clicking File  $\rightarrow$  Print preview. But in word 2007 it is 71. taken by clicking:

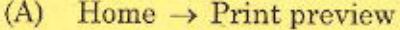

 $(B)$ Page Layout  $\rightarrow$  Print preview

 $(C)$ Office Button  $\rightarrow$  Print  $\rightarrow$  Print preview

- Insert  $\rightarrow$  Print  $\rightarrow$  Print preview  $(D)$
- Which is the correct step to take Auto shapes? 72.
	- Insert  $\rightarrow$  Auto shapes  $(A)$ (B) Insert  $\rightarrow$  Symbol
	- $(C)$ Insert  $\rightarrow$  Object  $\rightarrow$  Auto shapes  $(D)$ Insert  $\rightarrow$  Picture  $\rightarrow$  Auto shapes

One of the following tab stops is not available in Word 2003: 73.

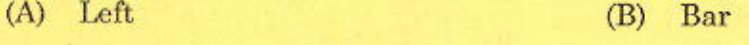

 $(C)$ Point (D) Decimal

Which is the default columns number in columns window of MS Word 2003? 74.

- $(A)$ One (B) Two  $(C)$ Three  $(D)$
- 

We can select Text Box command from which menu? 75.

- $(A)$  Insert Table  $(B)$
- $(C)$ Format  $(D)$ None of the above

### T's shape is changed in the following example by using one command. Which is that 76. command?

his is the example for this question. Not for any other question.

You should mind only the command for this question. How we can

Four

perform this style by using that command?

- Font  $(A)$ Font size (B)
- **Text Effects**  $(C)$ Drop Cap (D)

 $\mathbf{A}$ 

91/2015  $[P.T.O.]$ 

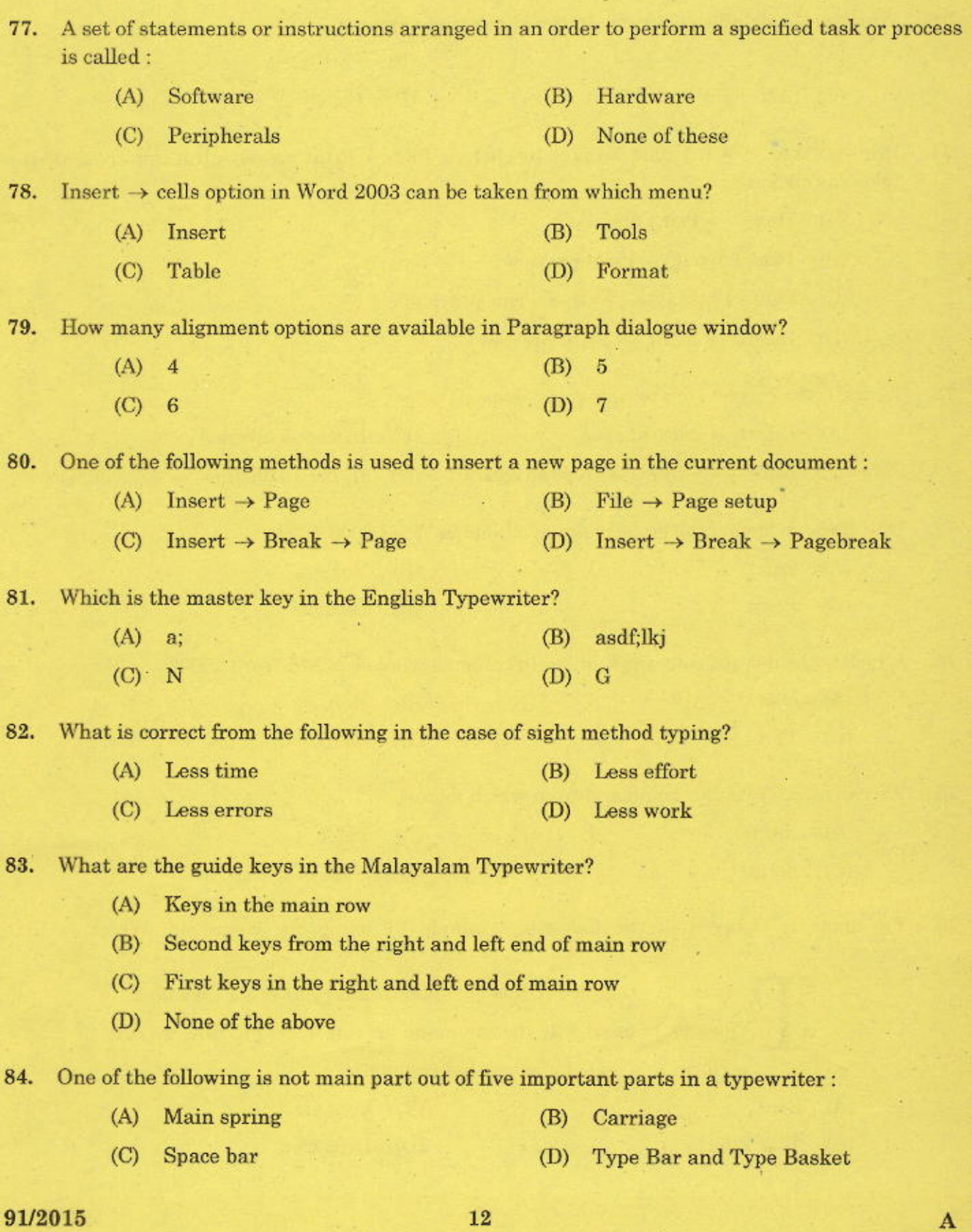

×,

×

 $\mathcal{O}_{\mathbb{C}}$ 

S,

 $\frac{1}{2}$  $\mathcal{E}$ 

×

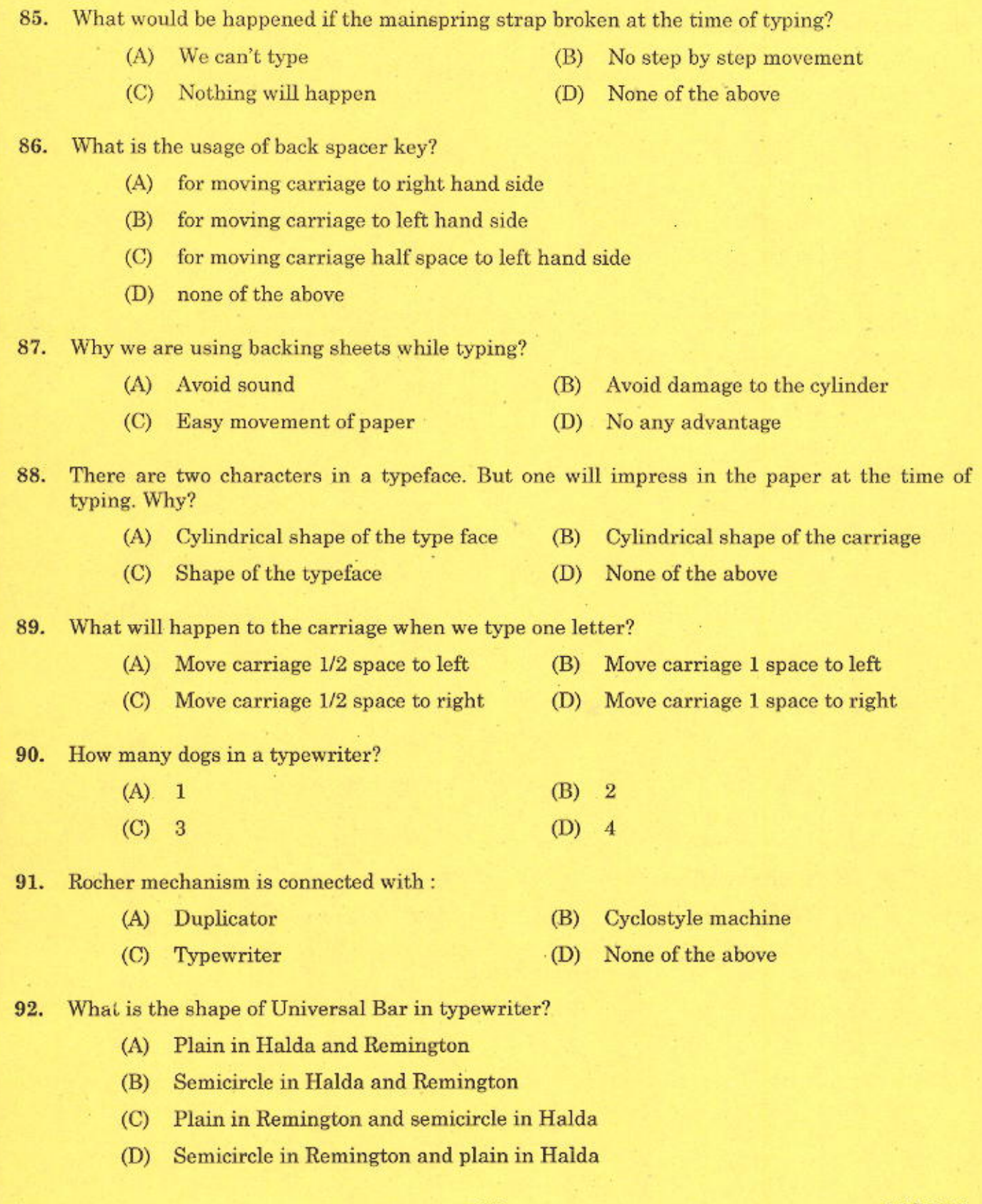

 $\mathbf{A}$ 

85.

91/2015  $[P.T.O.]$  93. One of the following tensions of the typewriter is not correct:

- $(B)$ Carriage tension (A) Ribbon tension
- (D) Key tension (C) Rack tension

Which type of ribbon is used to type court matter and documents which are kept for long 94. time?

- Record Ribbon (A) Copying ribbon  $(B)$
- (D) Cotton ribbon (C) Nylon ribbon

95. One of the following movements is not correct in the case of ribbon movement:

- (B) Up and down movement (A) Lengthwise movement
- (D) None of the above (C) Automatic Reverse movement
- 96. What is the usage of paper side Guide?
	- $(B)$ To get equal margin in all sheets (A) To put paper in a machine
	- (C) To fix margin

97. Pick out one of the following scales is not in the typewriter:

- (A) Line finder scale (B) Marginal stop adjustment scale
- (C) Paper finder scale (D) Paper bale scale

### 98. Roman letter used for the figure 2000:

- $(A)$  MM (B) DD
- $(D) LM$  $(C)$   $CC$

- (A) Professional work (B) Essays
- (C) Legal Document (D) Literary work

100. How much space will leave after typing semi-colon?

- $\overline{2}$  $(A)$  1  $(B)$
- $(C)$   $1/2$

(D) No space

 $\mathbf{A}$ 

(D) No such usage

91/2015

14